```
......
```
LibPostgreServer pgJDBC;

pgJDBC.copyIn("COPY " + table + " FROM STDIN WITH (FORMAT text, DELIMITER "' + delimiter + "', ENCODING 'WIN1251') ", sb.toString());

```
 public final long copyIn(String query, String str) {
 long copyRows = 0;
```

```
 try (ByteArrayInputStream in = new ByteArrayInputStream(str.getBytes())) {
  Connection conn = LibPostgreServer.getConnection().unwrap(BaseConnection.class );
  CopyManager copyManager = new CopyManager((BaseConnection) conn);
  copyRows = copyManager.copyIn(query, in);
  closeConnection(conn);
} catch (Exception ex) {
```
LibLogger.logMessageThrown(LibLogger.SEVERE, null, ex);

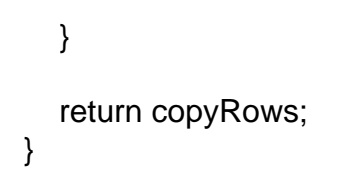

Page 2 of 2 ---- Generated from [SQLRU.net](http://www.sqlru.net/index.php)